# Artificial Intelligence CS 165A Oct 15, 2020

### Instructor: Prof. Yu-Xiang Wang

 $\rightarrow$  Probability notations

 $\frac{1}{2}$ 

- $\rightarrow$  Counting number of parameters
- $\rightarrow$  Probabilistic modeling
- $\rightarrow$  Factorization and conditional independence

## Recap: Last lecture

- Logistic loss and its gradient
- Stochastic gradient descent
- From linear logistic regression to neural networks
- Discriminative vs. Generative modelling

## Plan for today

- Basics
	- Probability notations
	- Joint distributions, marginal, conditional
	- Representing these quantities as arrays / matrices
- Modeling:
	- Case study of "author classification"
- Conditional independences and factorization
- Introduction to BayesNet
- Tuesday next week:
	- BayesNet examples
	- d-separation, reasoning and inference, probabilistic modelling

## Probability notation and notes

- Probabilities of *propositions / events*
	- $-$  P(A), P(the sun is shining)
- Probabilities of *random variables (r.v.)*

 $- P(X = x_1), P(Y = y_1), P(x_1 < X < x_2)$ 

- P(A) usually means  $P(A = True)$  (A is a proposition, not a variable)
	- This is a probability **value**
	- Technically, P(A) is a probability *function*
- $P(X = x_1)$ 
	- This is a probability **value** (P(X) is a probability *function*)
- $P(X)$ 
	- This is a **probability distribution** function, a.k.a probability mass function (**p.m.f.**) for discrete r.v. or a probability density function (**p.d.f.**) for continuous r.v.
- Technically, if X is an r.v., we should not write  $P(X) = 0.5$ 
	- But rather  $P(X = x_1) = 0.5$

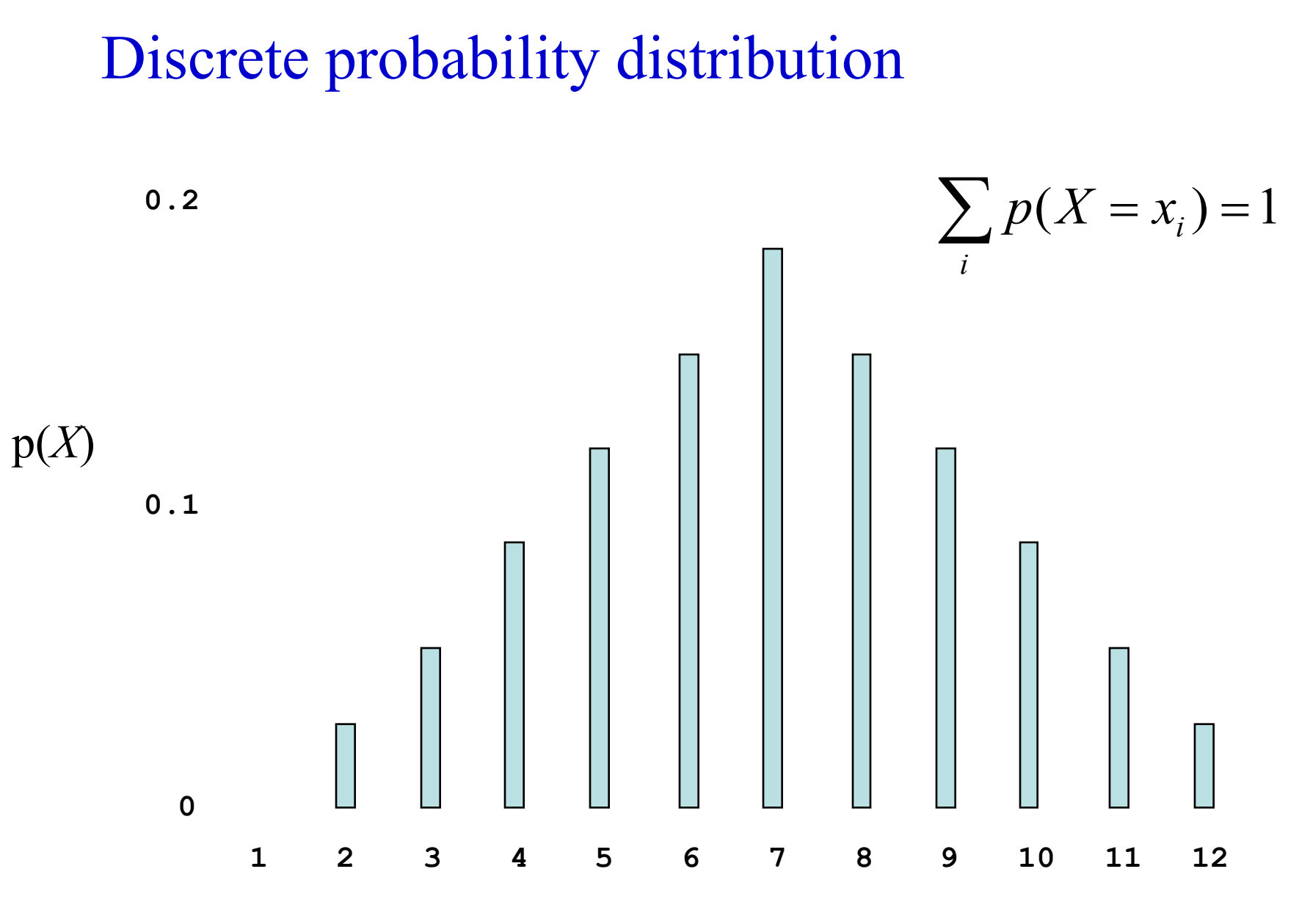

*X*

5

## Continuous probability distribution

**0.4**

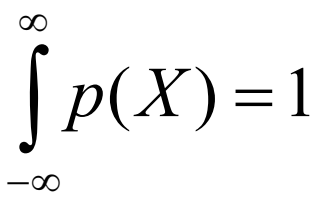

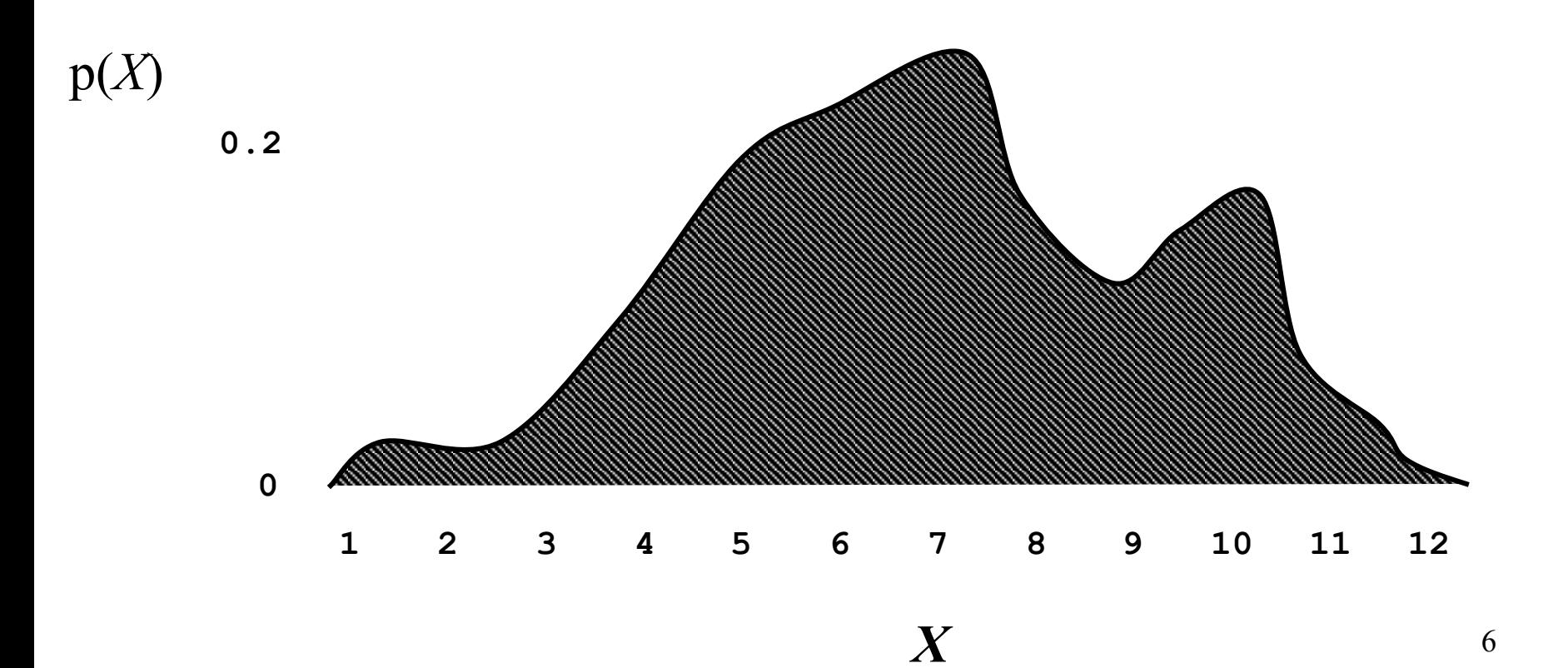

## Joint Probabilities

• A **complete probability model** is a single joint probability distribution over all propositions/variables in the domain

 $- P(X_1, X_2, ..., X_i, ...)$ 

• A particular instance of the world has the probability

$$
- P(X_1=x_1 \land X_2=x_2 \land \dots \land X_i=x_i \land \dots) = p
$$

- Rather than stating knowledge as
	- Raining  $\Rightarrow$  WetGrass
- We can state it as  $-$  P(Raining, WetGrass) = 0.15  $-$  P(Raining,  $\neg$ WetGrass) = 0.01  $-$  P( $\rightarrow$ Raining, WetGrass) = 0.04  $-$  P( $\rightarrow$ Raining,  $\rightarrow$ WetGrass) = 0.8 ¬Raining Raining

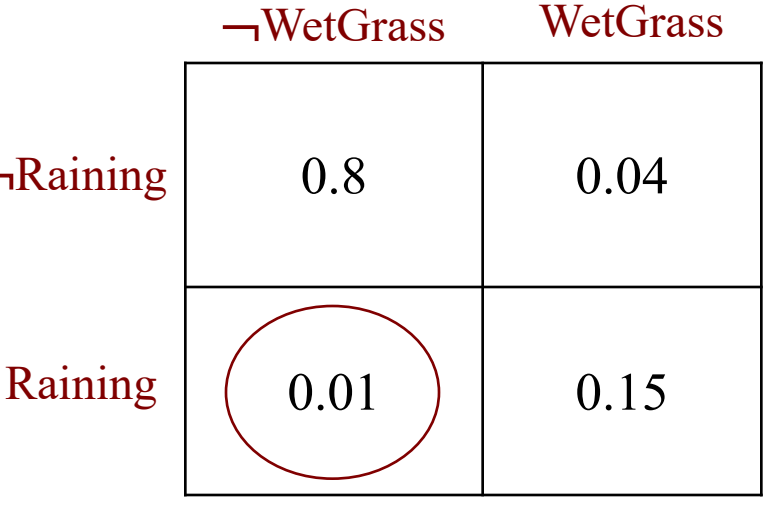

## Marginal and Conditional Probability

- Marginal Probability
	- Marginal probability (distribution) of X:  $P(X) = \sum_{Y} P(X, Y)$
	- **Bayesian interpretation:** Probabilities associated with one proposition or variable, **prior** to any evidence
	- E.g., P(WetGrass), P(¬Raining)
- Conditional Probability
	- $P(A | B)$  "The probability of A given that we know B"
	- **Bayesian interpretation:** After (**posterior** to) procuring evidence
	- E.g., P(WetGrass | Raining)

$$
P(X | Y) = \frac{P(X, Y)}{P(Y)} \qquad \text{or} \qquad P(X | Y) P(Y) = P(X, Y)
$$

Assumes P(Y) nonzero

The chain rule: factorizing a joint distribution into marginal and conditionals

 $P(X, Y) = P(X | Y) P(Y)$ 

By the Chain Rule

 $P(X)P(Y | X)P(Z | X, Y)$ , *or equivalently*  $P(X | Y, Z) P(Y | Z) P(Z)$  $P(X, Y, Z) = P(X | Y, Z)P(Y, Z)$ 

Notes: • Precedence: '|' is lowest

• E.g., P(X **|** Y, Z) means which?  $P((X | Y), Z)$  $P(X | (Y, Z)) \leftarrow$ 

## Chain Rule implies Bayes' Rule

• Since  $P(X,Y) = P(X | Y) P(Y)$ 

and  $P(X, Y) = P(Y | X) P(X)$ 

• [Then](https://projecteuclid.org/euclid.ba/1340371071)  $P(X | Y) P(Y) = P(Y | X) P(X)$ 

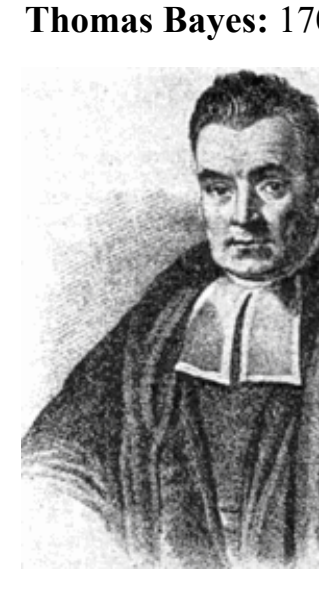

$$
P(X | Y) = \frac{P(Y | X) P(X)}{P(Y)}
$$
 Bayes' Rule

**Funny fact**: Thomas Bayes is arguably a frequentist.

Representing Probability Distributions using linear algebraic data structures (in python)

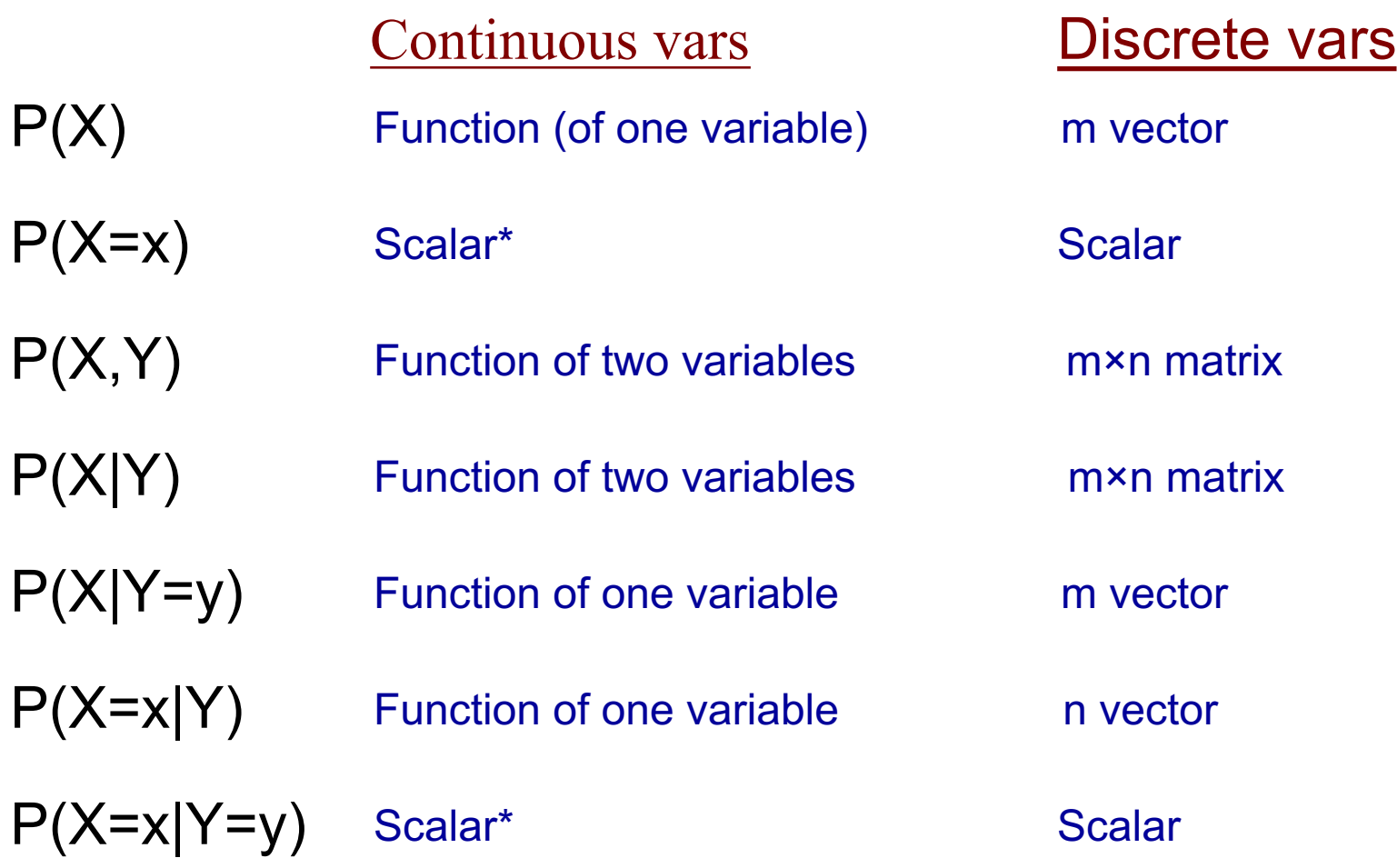

\* - actually zero. Should be  $P(x_1 < X < x_2)$ 

## Example: Joint probability distribution

From  $P(X, Y)$ , we can always calculate:  $P(X)$  $P(Y)$   $P(Y=y_2)$  $P(X|Y)$   $P(X|Y=y_1)$  $P(Y|X)$   $P(Y|X=x_1)$  $P(X=x_1)$  $P(X=x_1|Y)$ etc. 0.1 0.2 0.3  $0.2$  0.1 0.1 **X Y**  $x_1$   $x_2$   $x_3$ *y1 y2*

| P(X,Y) | $x_1$ | $x_2$ | $x_3$ |
|--------|-------|-------|-------|
| $y_1$  | 0.2   | 0.1   | 0.1   |
| $y_2$  | 0.1   | 0.2   | 0.3   |

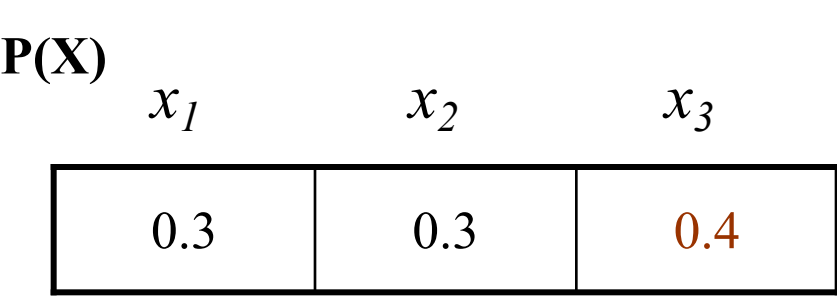

$$
P(Y)
$$

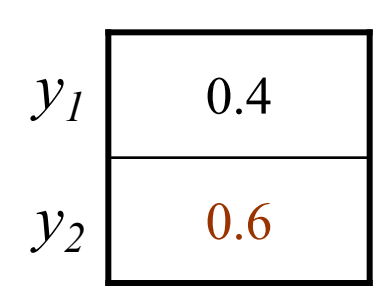

$$
P(X=x_1, Y=y_2) = 'P(X=x_1) = ?
$$
  
\n
$$
P(Y=y_2) = ?
$$
  
\n
$$
P(X|Y=y_1) = ?
$$
  
\n
$$
P(X=x_1|Y) = ?
$$

**P(X|Y)**

 $x_1$   $x_2$   $x_3$ 

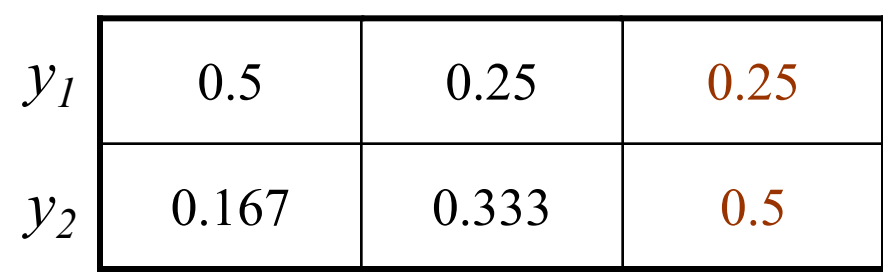

 $x_1$   $x_2$   $x_3$ ? **P(Y|X)** 

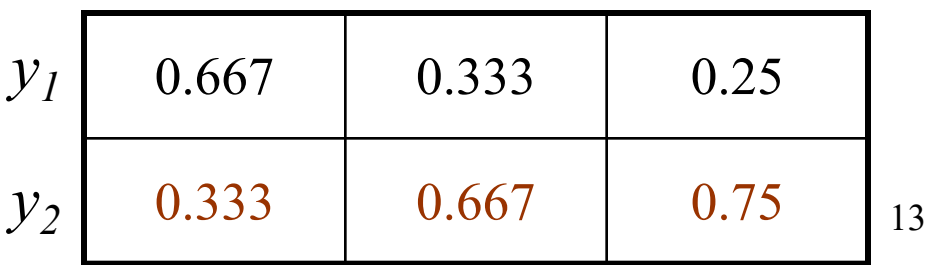

## Quick checkpoint

- Probability notations
	- $P(A)$  is a number when A is an event / predicate.
	- $P(X)$  is a vector/function when X is a random variable.
- Joint probability distribution
	- Enumerating all combinations of events.
	- All values the random variables can take.
	- Assign a non-negative value to each.
- Marginals, conditionals
	- How they are related: Chain rule, Bayes rule

## You should know HOW TO do the following:

- For discrete probability distributions for multiple random variables
	- Know **the number of possible values** these RVs can take
	- Know the **shape of the numpy arrays** that you need to represent Joint-distribution, conditional distribution
	- Know the **number of independent parameters** you need to specify these distributions. (we often need to -1 here or there. Why is that?)
- More generally: Know the distinctions between
	- p.m.f -- probability mass function (for discrete distribution)
	- p.d.f. -- probability density function (for continuous distribution)
	- CDF -- cumulative distribution function (for both)<sup>15</sup>

## How can a joint-distribution help us?

- A principled way to model the world
	- Handles missing data/variables
	- Easy to incorporate prior knowledge
- With the joint distribution, we can do anything we want
	- Design classifiers

 $\hat{y} = \text{argmax}_{y} P(Y = y | X)$ 

- We can make Bayesian inference (probabilistic reasoning)
	- Sherlock Holmes: P(Murderer | Observed Evidence)
	- Doctor: P( Disease | Symptoms ), P(Effect | Treatment)
	- Parenting:
		- P( Dirty Diaper, Hungry, Lonely | 5 a.m., Baby crying)
		- P(Baby crying at 5 a.m. | feeding at 2 a.m.)
		- $-$  P(Baby crying at 5 a.m. | feeding at 1 a.m.)

## (3 min discussion) Modeling the world with probability distribution

- Example: Author attribution as in HW1
	- Variables: *Word 1, Word 2, Word 3, …, Word N, Author*
	- 15 authors in total: {Dickens, Shakespeare, Kafka, Jane Austen, Tolkien, George RR. Martin, … , Xueqin Cao, Douglas Adams}
	- A vocabulary of size 3000
- Questions:
	- What is the dimension(s) of the joint distribution?
	- How many free parameters are needed to represent this distribution?

## Statistical Independences

(Marginal / absolute) Independence

- X and Y are independent iff
	- $P(X,Y) = P(X) P(Y)$  [by definition]
	- $P(X | Y) = P(X)$  Since  $P(X | Y) = P(X, Y)/P(Y) = P(X) P(Y)/P(Y)$

### Conditional Independence

- If X and Y are (conditionally) independent given Z, then
	- $P(X | Y, Z) = P(X | Z)$
	- Example:
		- P(WetGrass **|** Season, Rain) = P(WetGrass **|** Rain)

## Example of Conditional Independence

- In practice, conditional independence is more common than marginal independence.
	- P(Final exam grade | Weather)  $\neq$  P(Final exam grade)
		- i.e., they are not independent
	- P(Final exam grade | Weather, Effort) = P(Final exam grade | Effort)
		- But they are conditionally independent given Effort

## (Example continued) Modeling the world with probability distribution

- Example: Author attribution as in HW1
	- Variables: *Word 1, Word 2, Word 3, …, Word N*, *Author*
	- 15 authors in total: {Dickens, Shakespeare, Tolkien, George RR. Martin, … ,Douglas Adams}
	- A vocabulary of size 3000
- In addition, assume that: *Word 1, …, Word N* are **mutually independent** given *Author*
	- $-P(Word 1, ..., Word N | Author) = P(Word 1 | Author) \times ... \times P(Word N | Author)$
- Question:
	- What are the dimensions of each factor?
	- How many "free parameters" are needed in total?

## Quiz time: Representing a joint Probability

- Joint probability:  $P(X_1, X_2, ..., X_N)$ 
	- Defines the probability for any possible state of the world
	- Let the variables be binary. How many numbers ("free parameters") does it take to define the joint distribution?

- If the variables are independent, then  $P(X_1, X_2, ..., X_N) = P(X_1) P(X_2) ... P(X_N)$ 
	- How many numbers does it take to define the joint distribution?

## Tradeoffs in our model choices

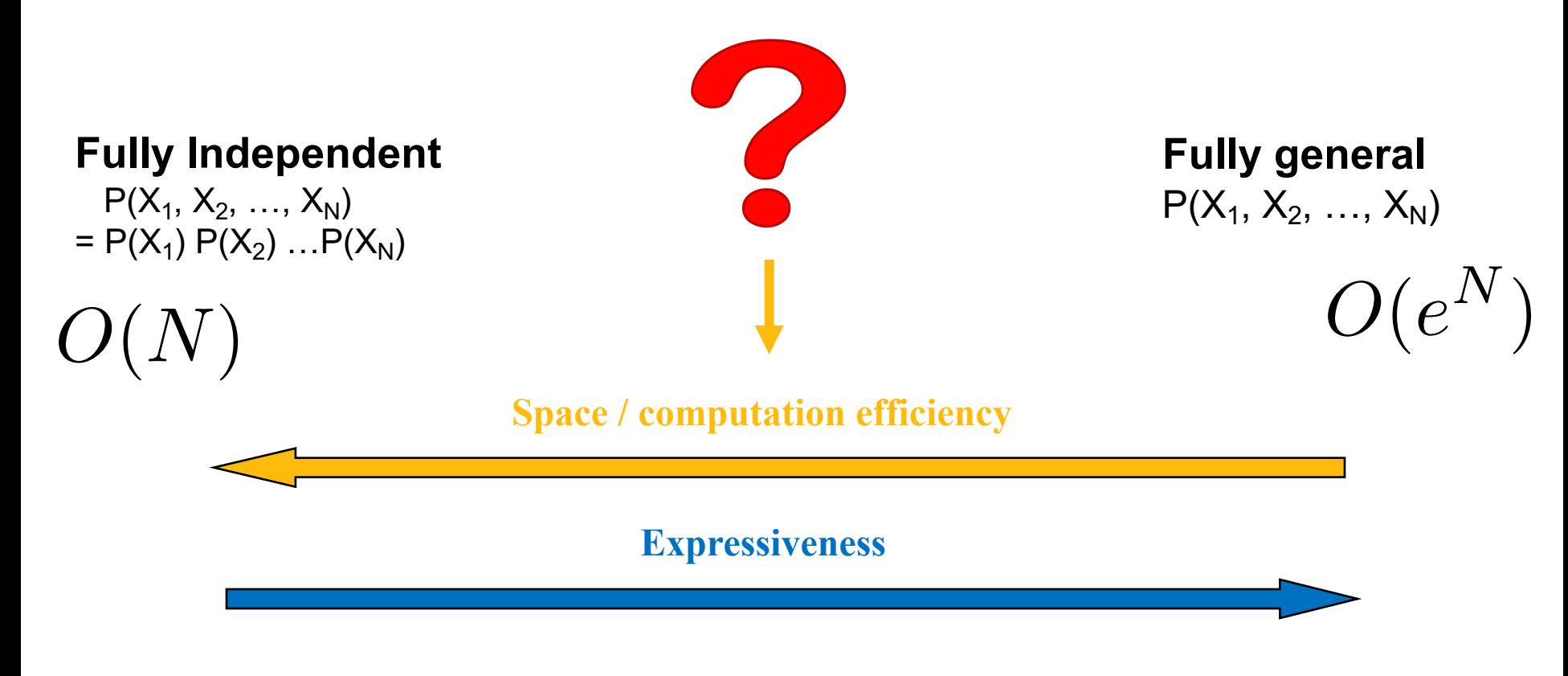

#### **Idea:**

1.Independent groups of variables? **2.Conditional independences?**

## Benefit of conditional independence

- If some variables are conditionally independent, the joint probability can be specified with many fewer than  $2^N-1$ numbers (or  $3<sup>N</sup>$ -1, or  $10<sup>N</sup>$ -1, or...)
- For example: (for binary variables W, X, Y, Z)
	- P(W,X,Y,Z) = P(W) P(X|W) P(Y| $\psi$ ,X) P(Z| $\psi$ , $\chi$ ,Y)

•  $1 + 2 + 4 + 8 = 15$  numbers to specify

- But if Y and W are independent given X, and Z is independent of W and X given Y, then
	- $P(W, X, Y, Z) = P(W) P(X|W) P(Y|X) P(Z|Y)$  $-1 + 2 + 2 + 2 = 7$  numbers
- This is often the case in real problems.

When given a problem with many variables.

[CS165A Lecture attendance, HW1,HW2, HW3, HW4, Readings, Piazza, Final Grade, Weather, Election Result, Job Offer]

How do we know **which conditional independence**(s) to include in the joint distribution?

**Graphical models** come out of the marriage of graph theory and probability theory

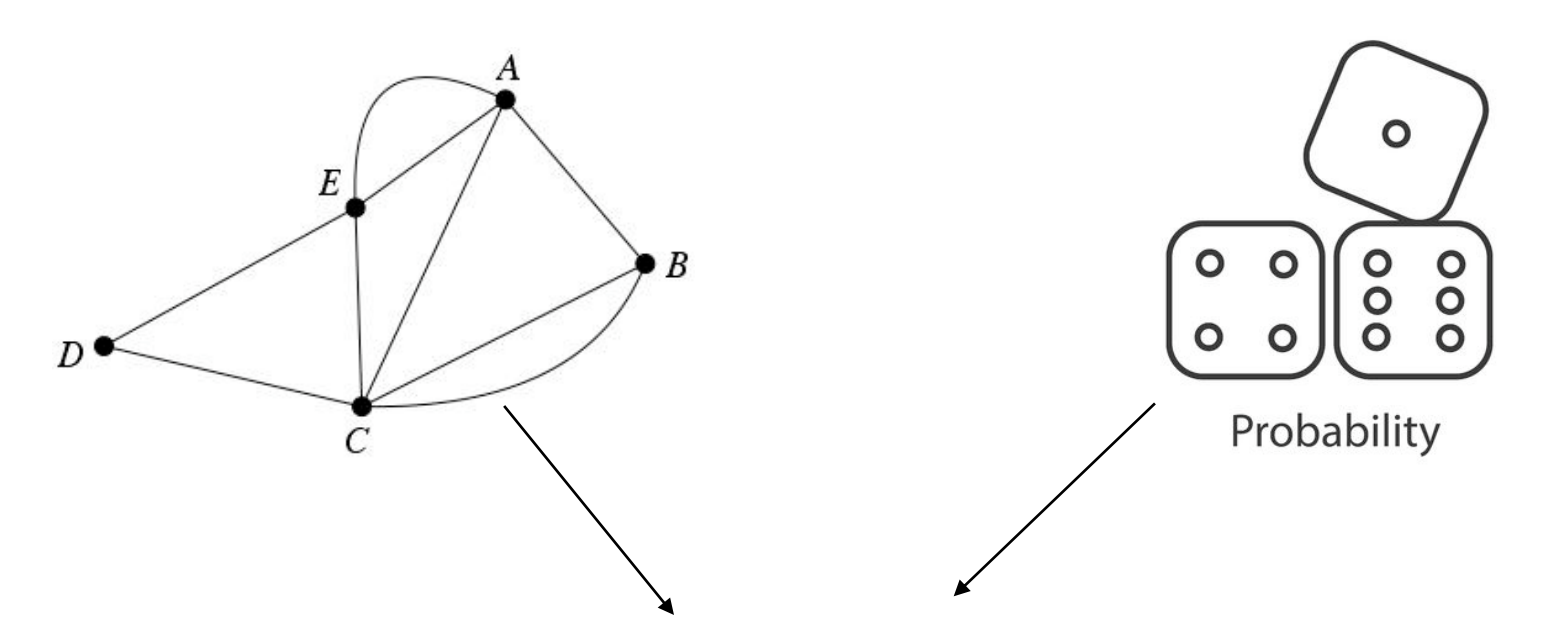

**Directed Graph => Bayesian Networks / Belief Networks Undirected Graph => Markov Random Fields**

# Used as a modeling tool. Many applications!

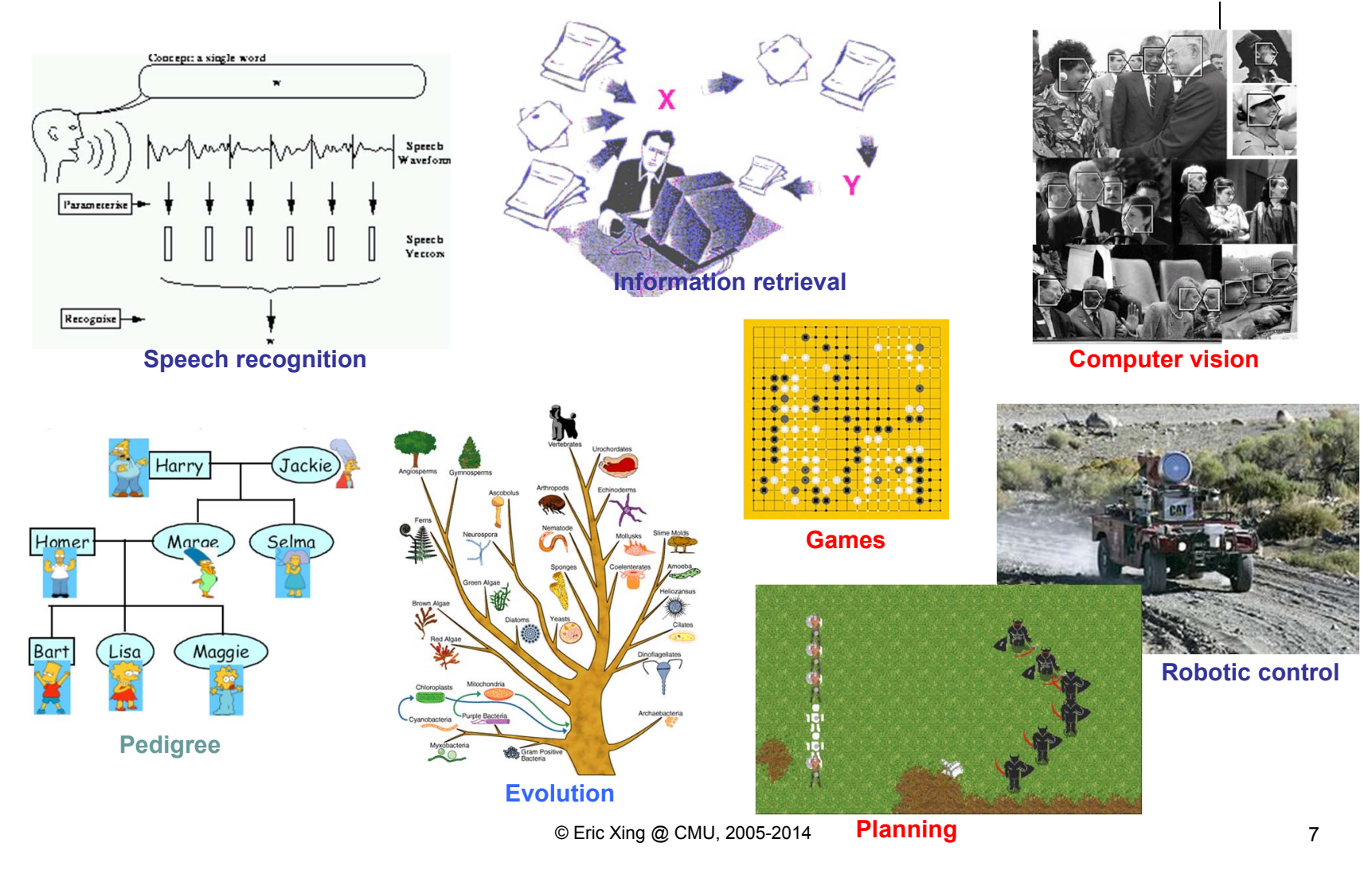

(Slides from Prof. Eric Xing)

## Two ways to think about Graphical Models

• A particular factorization of a joint distribution

 $-$  P(X,Y,Z) = P(X) P(Y|X) P(Z|Y)

• A collection of conditional independences

 $-$  {  $X \perp Z | Y, ...$ }

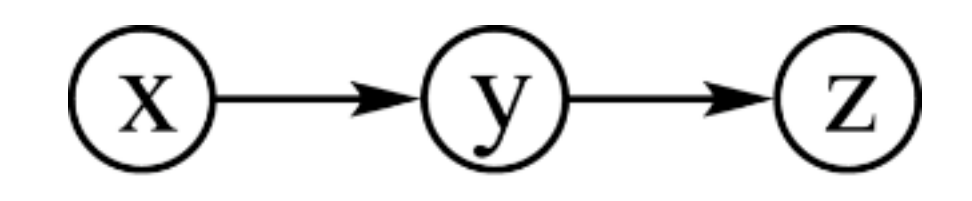

# **Represented using a graph!**

## Belief Networks

a.k.a. Probabilistic networks, Belief nets, Bayes nets, etc.

- Belief network
	- A data structure (depicted as a graph) that represents the dependence among variables and allows us to concisely specify the joint probability distribution
	- The graph itself is known as an "influence diagram"
- A belief network is a **directed acyclic graph** where:
	- The nodes represent the set of random variables (one node per random variable)
	- Arcs between nodes represent *influence*, or *causality*
		- A link from node X to node Y means that X "directly influences" Y
	- Each node has a *conditional probability table* (CPT) that defines **P(node | parents)**

## Example

- Random variables X and Y
	- $X$  It is raining
	- $Y$  The grass is wet
- X has an *effect* on Y Or, Y is a *symptom* of X
- Draw two nodes and link them

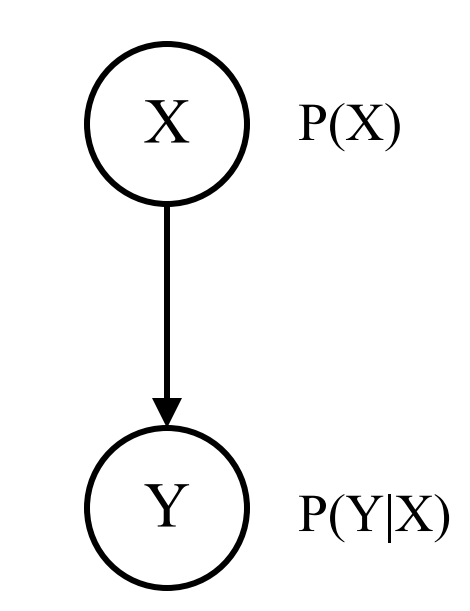

- Define the CPT for each node  $-$  P(X) and P(Y | X)
- Typical use: we observe Y and we want to query  $P(X | Y)$ 
	- − Y is an *evidence variable*
	- − X is a *query variable*

## We can write everything we want as a function of the CPTs. Try it!

- What is  $P(X | Y)$ ?
	- Given that we know the CPTs of each Given that we know the CP is of each  $X$

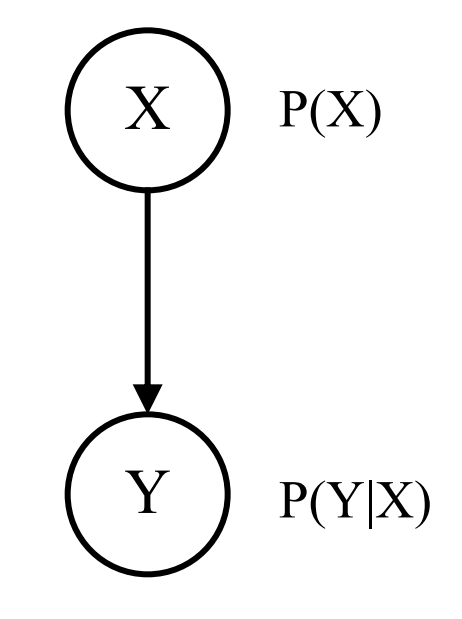

$$
P(X | Y) = \frac{P(Y | X)P(X)}{P(Y)}
$$

$$
=\frac{P(Y|X)P(X)}{\sum_{X}P(X,Y)}
$$

$$
= \frac{P(Y|X)P(X)}{\sum_{X} P(Y|X)P(X)}
$$

## Belief nets represent the joint probability

- The joint probability function can be calculated directly from the network
	- It's the product of the CPTs of all the nodes
	- $-$  P(var<sub>1</sub>, ..., var<sub>N</sub>) =  $\prod_i$  P(var<sub>i</sub>|Parents(var<sub>i</sub>))

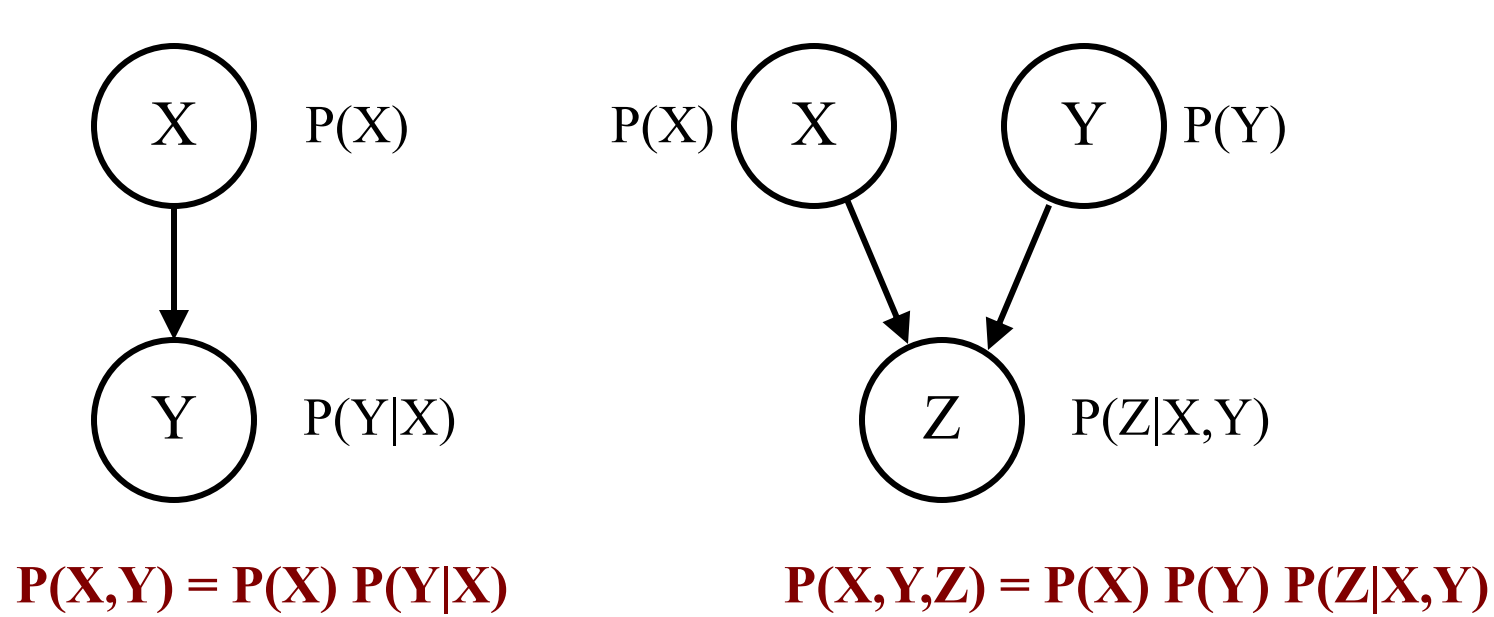

## Three steps in modelling with Belief **Networks**

- 1. Choose variables in the environments, represent them as nodes.
- 2. Connect the variables by inspecting the "direct influence": cause-effect
- 3. Fill in the probabilities in the CPTs.

## Example: Modelling with Belief Net

- I'm at work and my neighbor John called to say my home alarm is ringing, but my neighbor Mary didn't call. The alarm is sometimes triggered by minor earthquakes. Was there a burglar at my house?
- Random (boolean) variables:
	- JohnCalls, MaryCalls, Earthquake, Burglar, Alarm
- The belief net shows the causal links
- This defines the joint probability
	- P(JohnCalls, MaryCalls, Earthquake, Burglar, Alarm)
- What do we want to know?

 $P(B | J, \neg M)$ 

## How should we connect the nodes? (3 min discussion)

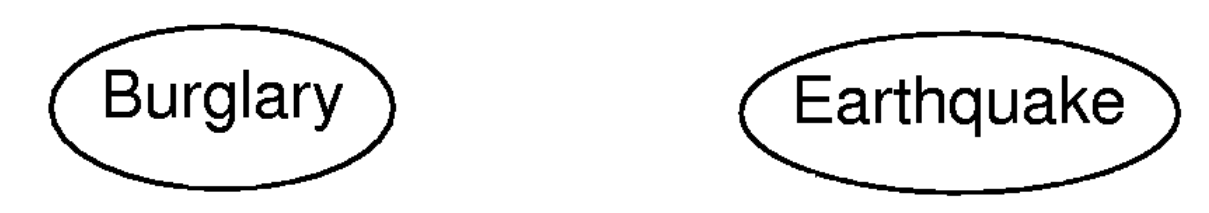

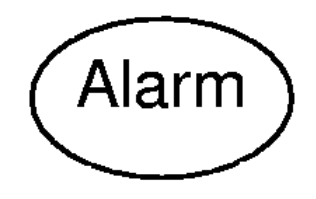

**JohnCalls MaryCalls** 

Links and CPTs?

#### What are the CPTs? What are their dimensions?  $\mathfrak{p}$  th *X*<sup>4</sup>

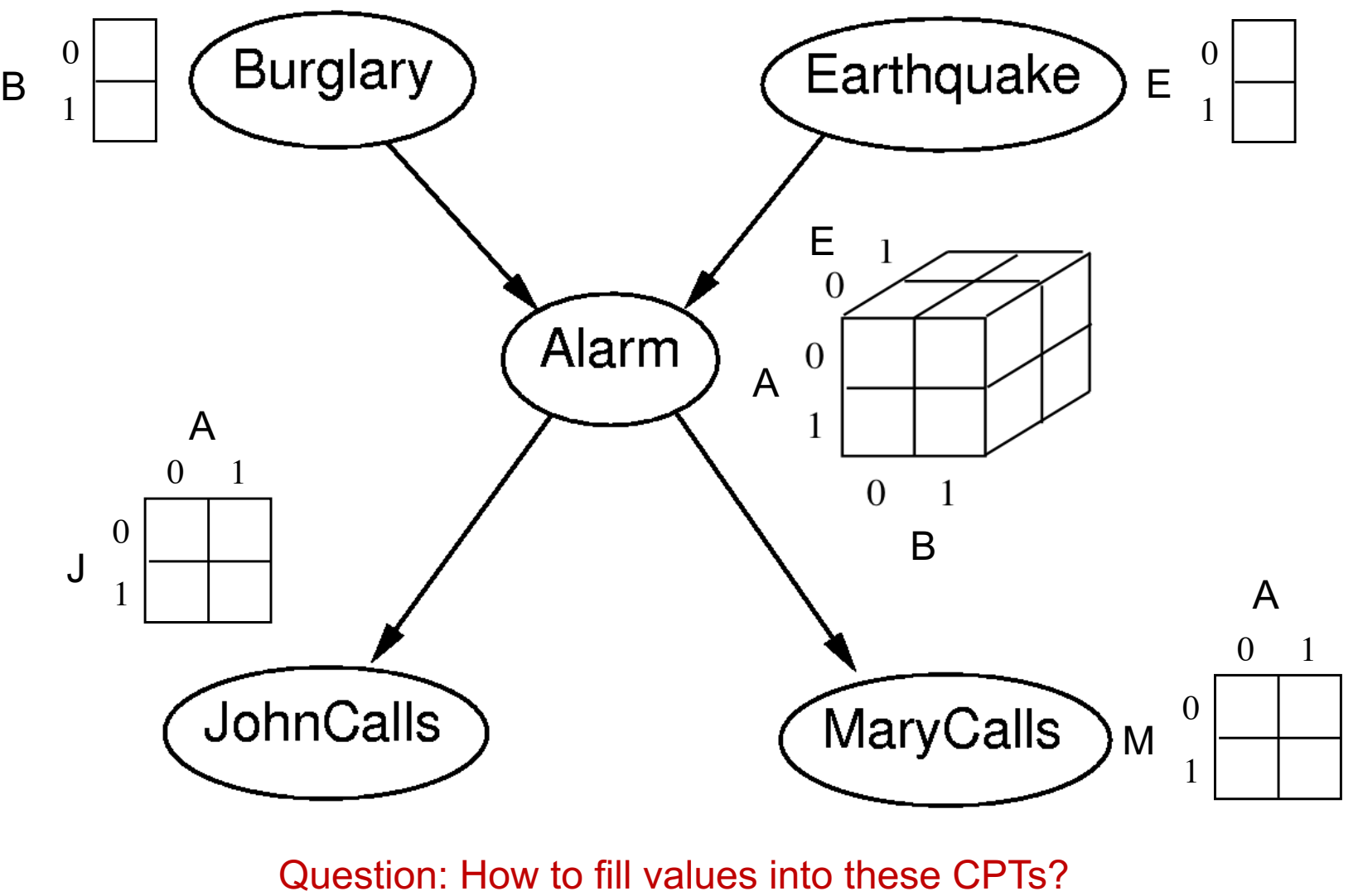

*x* 2 *X*6  $\mathcal{L}$ .ყ Ans: Specify by hands. Learn from data (e.g., MLE).

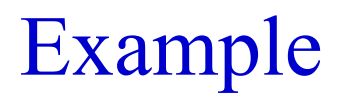

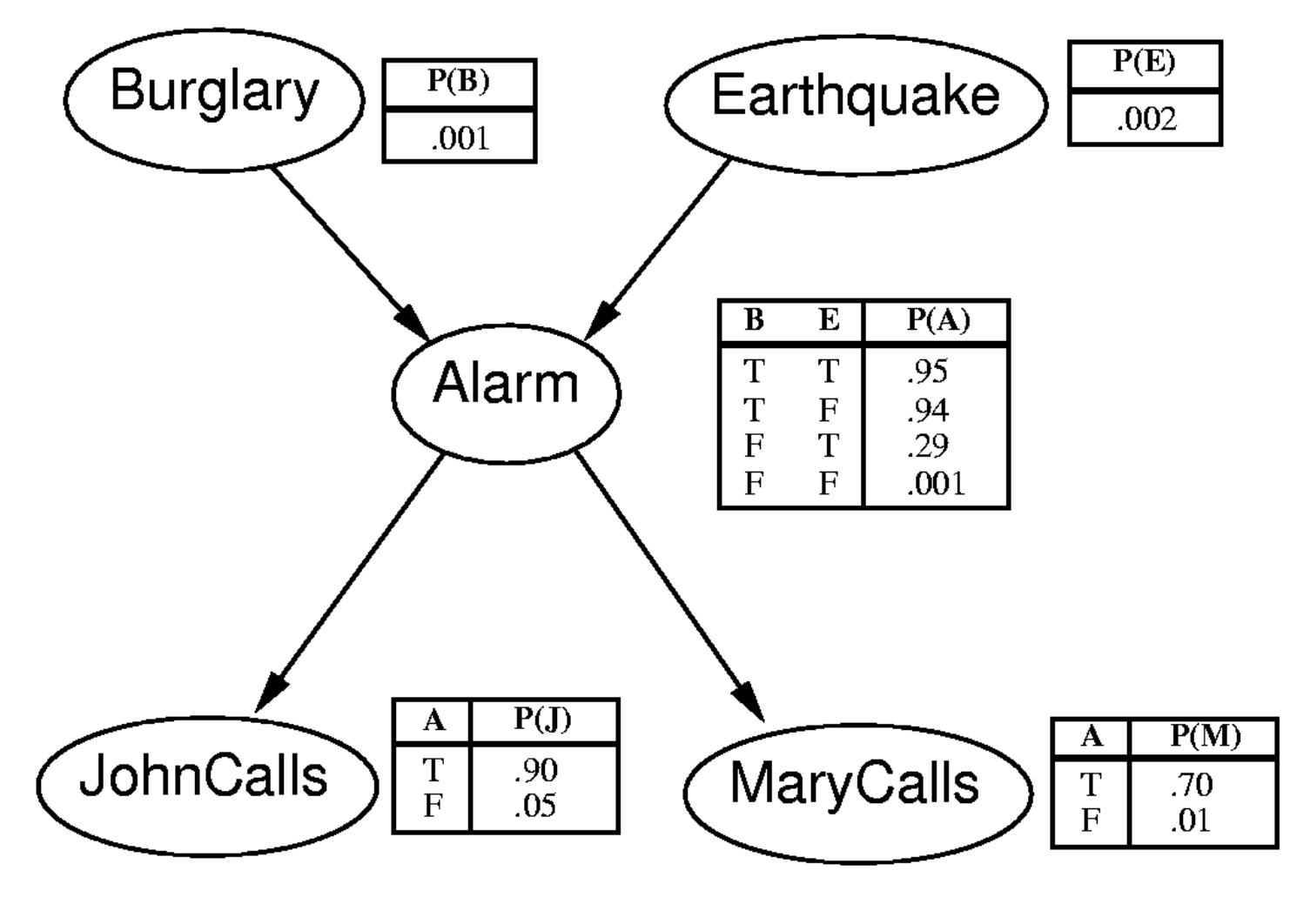

Joint probability?  $P(J, \neg M, A, B, \neg E)$ ?

36

Calculate  $P(J, \neg M, A, B, \neg E)$ 

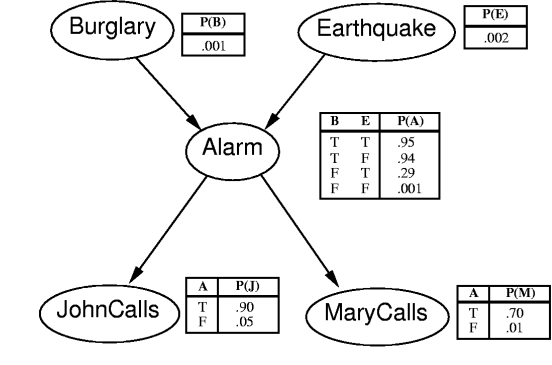

Read the joint pf from the graph:  $P(J, M, A, B, E) = P(B) P(E) P(A|B, E) P(J|A) P(M|A)$ 

Plug in the desired values:

 $P(J, \neg M, A, B, \neg E) = P(B) P(\neg E) P(A|B, \neg E) P(J|A) P(\neg M|A)$  $= 0.001 * 0.998 * 0.94 * 0.9 * 0.3$  $= 0.0002532924$ 

### **How about P(B | J,**  $-M$ **) ?**

Remember, this means  $P(B=true | J=true, M=false)$ 

# Calculate  $P(B | J, \neg M)$

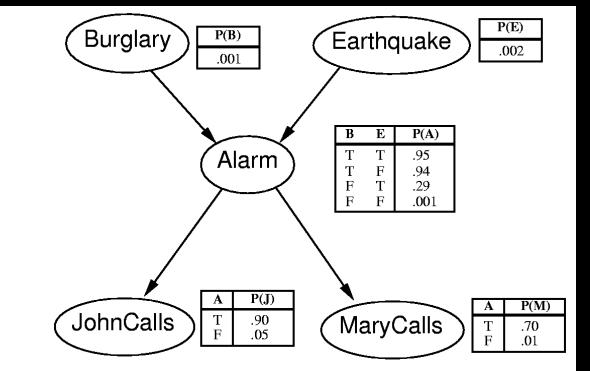

$$
P(B | J, \neg M) = \frac{P(B, J, \neg M)}{P(J, \neg M)}
$$

**By marginalization:**

$$
= \frac{\sum_{i} \sum_{j} P(J, \neg M, A_i, B, E_j)}{\sum_{i} \sum_{j} \sum_{k} P(J, \neg M, A_i, B_j, E_k)}
$$

 $\sum$   $\sum$   $\sum$  $\sum$   $\sum$ ¬ ¬ = *k*  $\mathbf{A}_{i}$  *j*  $\mathbf{A}_{i}$   $\mathbf{A}_{i}$   $\mathbf{A}_{j}$   $\mathbf{A}_{j}$   $\mathbf{A}_{k}$   $\mathbf{A}_{i}$   $\mathbf{A}_{i}$   $\mathbf{A}_{i}$   $\mathbf{A}_{i}$   $\mathbf{A}_{i}$ *i j j*  $j$  *j*  $I$   $(A_i | D, E_j)I$   $(U | A_i)I$   $(U | M)$ *i*  $P(B_i)P(E_k)P(A_i | B_i, E_k)P(J | A_i)P(\neg M | A_i)$  $P(B)P(E_i)P(A_i | B, E_i)P(J | A_i)P(\neg M | A_i)$  $(B_i) P(E_k) P(A_i | B_i, E_k) P(J | A_i) P(\neg M | A_i)$  $(B)P(E_i)P(A_i | B, E_i)P(J | A_i)P(\neg M | A_i)$ 

## Quick checkpoint

- Belief Net as a modelling tool
- By inspecting the cause-effect relationships, we can draw directed edges based on our domain knowledge
- The product of the CPTs give the joint distribution
	- We can calculate  $P(A | B)$  for any A and B
	- The factorization makes it computationally more tractable

### **What else can we get?**

## Example: Conditional Independence

- Conditional independence is seen here
	- P(JohnCalls | MaryCalls, Alarm, Earthquake, Burglary) = P(JohnCalls | Alarm)
	- So JohnCalls is independent of MaryCalls, Earthquake, and Burglary, given Alarm
- Does this mean that an earthquake or a burglary do not influence whether or not John calls?
	- No, but the influence is already accounted for in the Alarm variable
	- JohnCalls is conditionally independent of Earthquake, but not absolutely independent of it

#### **\*This conclusion is independent to values of CPTs!**

 $P(E)$ 

 $.002$ 

 $\frac{.70}{.01}$ 

Earthquake

 $E \mid P(A)$ 

 $\begin{array}{|c|c|c|} \hline 1 & 1 & .93 \\ \hline T & F & .94 \\ F & T & .29 \\ \hline F & F & .001 \\ \hline \end{array}$ 

MaryCalls

Burglary

JohnCalls

 $P(B)$ 

 $.001$ 

Alarm

 $P(J)$ 

 $.90<sub>05</sub>$ 

## **Question**

- If X and Y are independent, are they therefore independent given any variable(s)?
- I.e., if  $P(X, Y) = P(X) P(Y)$  [i.e., if  $P(X|Y) = P(X)$ ], can we conclude that

 $P(X | Y, Z) = P(X | Z)?$ 

## **Question**

- If X and Y are independent, are they therefore independent given any variable(s)?
- I.e., if  $P(X, Y) = P(X) P(Y)$  [i.e., if  $P(X|Y) = P(X)$ ], can we conclude that  $P(X | Y, Z) = P(X | Z)$ ?

The answer is **no**, and here's a counter example:

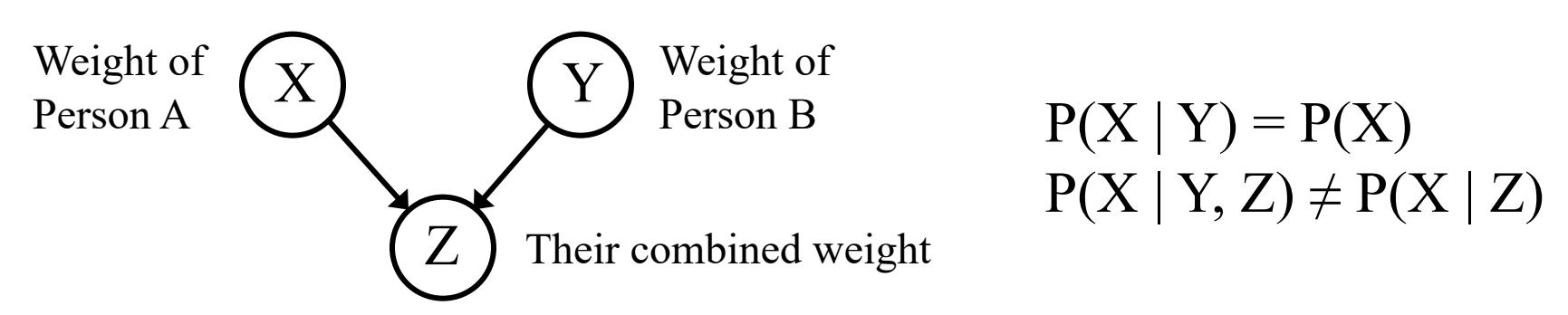

Note: Even though Z is a deterministic function of X and Y, it is still a random variable with a probability distribution

#### **\*Again: This conclusion is independent to values of CPTs!**

## Key points of today's lecture

- Probability notations
	- Distinguish between events and random variables, apply rules of probabilities
- Representing a joint-distribution
	- number of parameters exponential in the number of variables
	- Calculating marginals and conditionals from the joint-distribution.
- Conditional independences and factorization of jointdistributions
	- Saves parameters, often exponential improvements
- Intro to Bayesian networks / directed graphical models.  $\frac{43}{43}$

## Next lectures

- More Bayesian networks, directed graphical models.
- Read off conditional independences from the graph!
- More examples